## Guida alle Misure

Stampa questa pagina assicurandoti di mantenere le sue misure originali: nelle impostazioni di stampa il ridimensionamento dovrà essere in Scala: 100% (elimina, se presente, la spunta da "Adatta e centra").

Per controllare che il documento sia stato stampato in misure reali verifica che l'esempio sotto riportato misuri esattamente 3 cm. Puoi usare un comune righello. Non posizionare l'anello direttamente sul monitor: la corrispondenza non sarebbe corretta

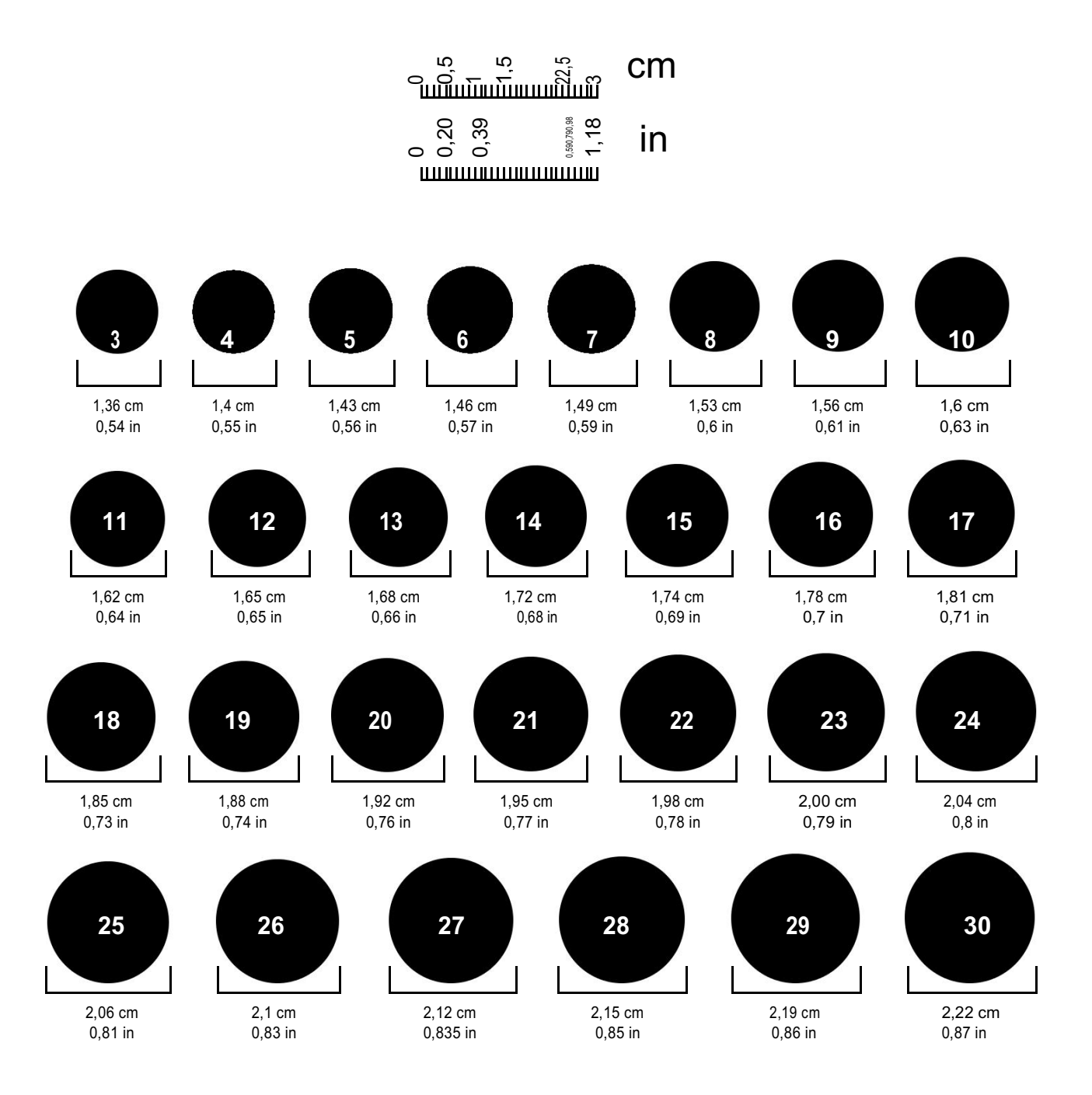